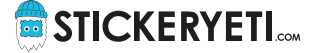

# **Recommandations techniques pour l'optimisation de vos fichiers d'impression**

StickerYeti.com recommande à sa clientèle de suivre les spécifications techniques décrites ci-dessous avant la remise des fichiers.

Ces spécifications permettent d'adapter vos données aux normes d'impression et de garantir ainsi une première étape de qualité avant le contrôle final et l'insertion de la ligne de découpe effectués par nos spécialistes.

# **1. Formats de fichiers acceptés\***

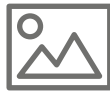

**Fichiers images** de préférence en TIFF, EPS, PSD ou JPG Les formats PNG et BMP sont également acceptés

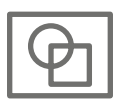

**Fichiers vectoriels** (Illustrator) en AI ou EPS

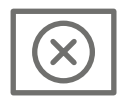

Tout autre format de fichier ne pourra être pris en charge

**\*** Pour l'impression blanche sur autocollant transparent, seuls les fichiers vectoriels (AI, EPS) sont pris en charge

## **2. Traitement des images**

• Les images doivent être de préférence en mode **CMJN** (Cyan, Magenta, Jaune, Noir), **niveaux de gris** ou **au trait (bitmap)**

**Vos images en couleurs : le mode de couleurs correct adapté pour l'impression professionnelle est le CMJN!**

**Images en RVB:** Si vous nous envoyez des images en mode de couleurs RVB (système d'affichage de couleurs sur écran), celles-ci nécessitent d'être converties par nos soins en composition CMJN afin de les adapter aux systèmes d'impression. Cette démarche peut potentiellement affecter les couleurs finales par rapport à l'affichage d'origine sur l'écran. Nous vous recommandons donc de les convertir au préalable avec le bon profil ICC afin d'anticiper le rendu d'impression.

- Les images couleurs et niveaux de gris doivent être à **une résolution minimale de 200dpi,** mais **optimale à 300dpi** (valeur pour une taille 1/1 de l'image importée dans votre design)
- Les images au trait (bitmap) doivent être à une résolution **minimale de 800dpi,** mais **idéale à 1200dpi** (valeur pour une taille 1/1 de l'image importée dans votre design)

#### **Gestion de couleurs :**

• Utiliser le profil ICC «PSO Coated\_v3 (Fogra 51) » pour vos images CMJN

Le profil ICC est téléchargeable sur le site internet de l'ECI (European Color Initiative) via le lien suivant: [www.eci.org/doku.php?id=en:downloads](http://www.eci.org/doku.php?id=en:downloads)

#### **Conseil pratique pour la composition de textes !**

Attention, la composition de texte directement dans Photoshop peut amener un phénomène de pixellisation qui va altérer sa lisibilité. Dans la mesure du possible, il est donc préférable de le composer dans Illustrator sous forme vectorielle.

### **3. Illustrations vectorielles ou «design» complet de votre sticker dans Illustrator**

- Enregistrer le fichier uniquement au format AI ou EPS
- Délivrer votre sticker au format fini (échelle 1/1)
- Ne pas utiliser de couleurs pantone ou couleurs spéciales mais uniquement du CMJN
- Prévoir si nécessaire un débord (appelé aussi fond perdu) de 3mm → annexe
- L'épaisseur des filets ne doit pas être inférieure à 0.25pt
- Les **polices de caractères** doivent être **vectorisée** (converties en courbes)
- Toutes les images importées dans votre design doivent également être fournies
- Assurez-vous que les images importées soient de bonne résolution → point numéro 2

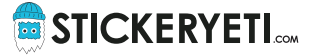

### **Annexe: fond perdu de 3mm**

Lorsque l'on souhaite un sticker avec un fond de couleur ou une image « franc bord», il faut rajouter de la matière (le débord ou fond perdu) afin d'éviter un filet blanc sur la tranche lors de la découpe. Merci de laisser un fond perdu de 3mm dans vos fichiers.

#### **Différents exemples :**

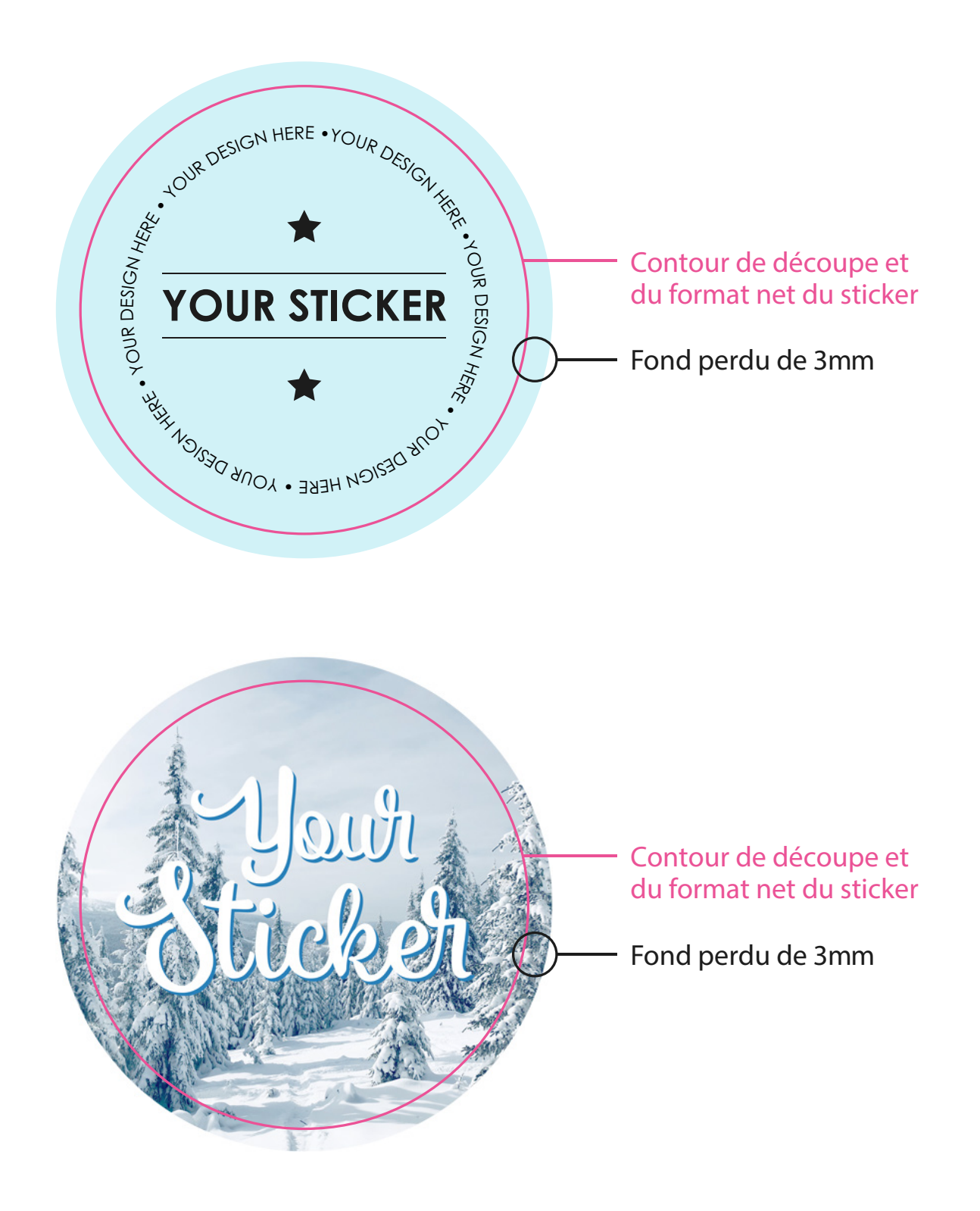